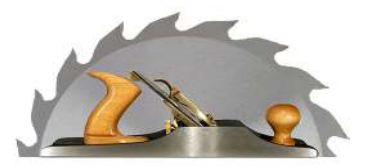

# **Wood Words**

The newsletter of the Kansas City Woodworkers Guild

### **LEADERSHIP:**

**OFFICERS** President: John Johnson  $(913) 642 - 0054$ johnsonje@bv.com

Vice President: Kevin Thomas (816) 941-8865 kv1014@sbcglobal.net

Secretary: Shelly Taylor  $(913)$  341-2323 toushay929@gmail.com

Treasurer: Jack Gregg  $(913)$  287-0808 jack66202@kc.rr.com

#### **DIRECTORS**

**Assets: Bill Evans**  $(816) 682 - 5622$ billevansgy@aol.com

**Communication: Bill Johnston**  $(913)$  492-6942 johnston@everestkc.net

Membership: Cliff Bell  $(816) 582 - 9442$ cliffordwbell@gmail.com and Charles Lynn (913) 888-6043, chasblynn@sbcglobal.net

**Events: Larry Morse**  $(913) 764 - 4879$ Inmorse@swbell.net

Sponsorship: Kevin McAndrew (913) 381-5714 kjmkevmack@hotmail.com

Training: Kara Paris  $(816) 682 - 5622$  $karaparis@sbeglobal.net$ 

Programs: Jim Bany  $(913)$  341-3559, jimbany@aol.com

**ALSO** 

Video: Don Kruse

**Books:** George Rexroad

**Newsletter Editor: Mark** Waugh mark w8008@yahoo.com

Webmaster: William Johnston webmaster

@kcwoodworkersguild.org

**Handtool SIG recorder:** John Beal, jbeal3@kc.rr.com

**Next Meeting: Wednesday, April 21, 2010** Program: Finishing with Bob Ladue and Friends

#### Sawdust: **The Presidents Corner**

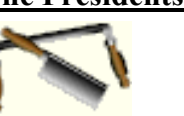

It seems like my tenure as President just started and now it is over. But what a ride it has been! I want to first thank all of the members for the privilege of serving as your President. Indeed it has been a privilege for overseeing such fine accomplishments as growth of the Shop, development of outstanding programs and events, the beginning of Special Interest Groups, growing the relationship with the KC Woodturners, and growing the membership has truly been a privilege. This is a responsibility entrusted to me that I took seriously. I especially thank my Leadership Team for without their continuous commitment to excellence, ideas and hard work, none of these achievements would have been realized.

With as much as has been accomplished and as much that is in place to be accomplished, it was very tempting to seek my own term as President, since really all I have done is complete Mike Jones' term. But being President of an organization that is as dynamic and progressive as the Guild takes

Van-Ton John Van Goethem Machine 913-631-1094

much time and my business responsibilities are growing significantly. We have an opportunity to grow an office in Phoenix and while I will not be moving, it will require much travel and my co-workers on depending on me.

In my final Leadership Committee Meeting, I shared with the Leadership Team some issues, concerns, and suggestions I have going forward. I will share some of those with you and ask that you assist Kevin and his Team in keeping the ship pointed in the right direction:

1. Avoid Burnout – I have encouraged them to say "No" when the burden is not consistent with life's priorities and to seek new blood for spreading the load.

2. Integrate the Kansas City Woodturners into our plans -Our two groups are joined at the hip. We fail/succeed together.

3. Reduce the recent emphasis we have placed on new membership growth – We have grown very quick the last two years and we have temporarily approached "critical mass".

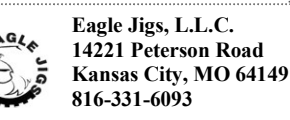

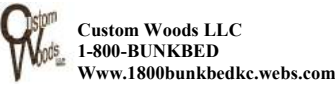

#### PLEASE PATRONIZE OUR SPONSORS WHO OFFER DISCOUNTS UP TO 10% WHEN YOU SHOW YOUR **MEMBERSHIP CARD.**

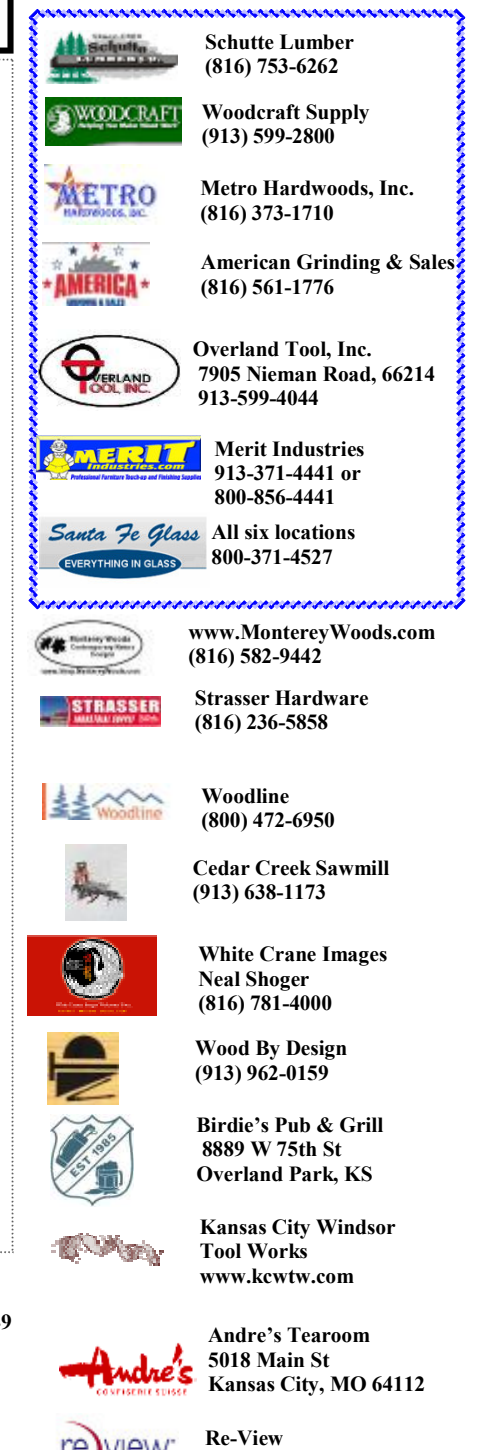

1235 Saline St N. Kansas City, MO 64116

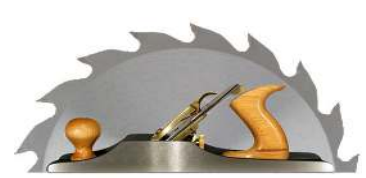

#### **Wood Words**

We need a 1-2 year "correction" period to shift our emphasis to develop long-term and quality related programs.

4. Longevity in our Shop - I am concerned our landlord may grow weary of us or find a tenant willing to pay the going rate for business space. I started a Bridge to the Future Committee consisting of past presidents and the current Board whose purpose is to provide long term vision and address critical issues such as this. This committee will help spread the load, so the current Leadership Team can stay focused on current state of affairs. This Committee will be one of my focuses going forward. Any ideas, please email Kevin or I or call us.

5. Avoid Changes in the By-Laws – This is wasted energy. The current By-Laws were initiated by Wayne Wainwright, a former president who had outstanding vision, in 2004 and updated last year to reflect the new Director of Assets required by our Affiliation Agreement with the Turners. They are an extraordinary framework from which to work. They guided us to the present and certainly can guide us to the near term.

6. Watch the money  $-$  as long as we are financially solvent, we will continue to put forth outstanding programs. I believe the best path for maintaining solvency is to spend less each year than what we take in, use fundraiser projects like Andre's every 1-3 years to supplement the other revenue streams, minimize due increases, initiate a pay-for-use fee structure in the shop, and limit workshops like Mark Adams to 1-2 per year. I developed a 3-Year Financial Plan last year, updated it this year, and it must be updated every year. This is our road map to the future.

Thank you again for this opportunity to serve you. I look forward to spending more time with each of you than I was able in the past and especially, the opportunity of sitting in the audience heckling Kevin. Please join me in welcoming and supporting Kevin and his team.

Happy sawdust and as always,

Best Regards,

John

#### **Orientation Safety Trainings**

hat abut databahahatadan databahatadan abutad

#### **Next Sessions coming up**

Friday, April 23, 7:00 PM Thursday, May 27, 7:00 PM Wednesday, June 23, 7:00 PM

#### **Kansas City Woodworkers Guild**

#### It's Election Time for the Guild

The following (even year expiring) positions are up for election at the April General **Membership Meeting -**

President, Vice President, Directors of Communication, Membership, and Training.

Other positions, Secretary, Treasurer, Directors of Asserts, Events, and Programs were appointed mid-term to fill vacant position need to be affirmed by the membership at the April General Membership Meeting as well

The following people have been Nominated by the Nomination Committee for either an Officer or a Director position.

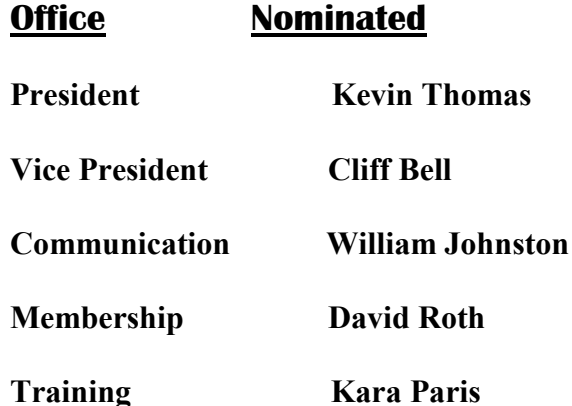

#### Nominations may also be taken from the floor prior to the election.

The following people have been appointed mid-term to fill a vacancy for the remainder of the positions term ending in April 2011. Their appointment will also be affirmed by the membership at the election.

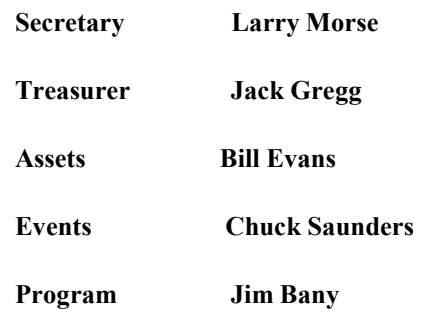

#### od Wo

#### **Work Sharp-**The Wood Tool Sharpener. by John Tegeler.

Recently I had an opportunity to try out the Work Shop wood tool sharpener. The tool was recently donated to the Guild by Professional Tool Manufacturing, LLC in Ashland, Oregon.

 I have been using chisels more and more and most recently practicing making dove tails.

The chisels that I was using were brand new, and never been used and seemed to be doing a good job. So, I seized the opportunity to sharpen my new chisels and try out the new sharpener.

 After unpacking the basic unit, it was observed to be a compact unit with a relatively small foot print. The construction is solid with a top-grade plastic base, impact and vibration resistant, a sheet-metal housing and a cast aluminum top. It's powered by a 1/5 horsepower motor which was very adequate for my chisel sharpening duties.

 The standard kit included four abrasive disks (120, 400, 1000, and 3600 grits), two tempered glass wheels, a tool rest, edge vision slotted wheel, slotted abrasives, and a small crepe stick to clean the abrasive disks. There are other accessories available.

 I would highly recommend viewing the CD disk provided as it demonstrated how to assemble the unit, how it worked, and how all the features were to be used. Plus, it also provided some valuable tips on how to sharpen tools in general.

 I proceeded to put the unit to task and sharpen my three chisels which were brand new and only lightly used.

 Next I placed on the first sanding disk with the 120 grit on top and secured the top knob in place and proceeded to turn the sharpener on.

My first task was to determine the angle of the blade. Once that was established, I set the sharpening port to the proper angle. The port is easily adjustable and

the gauge is clearly marked. Next I placed on the first sanding disk with the 120 grit on top and secured the top knob in place and proceeded to turn the sharpener on.

> I took my first chisel and using a twohanded, freehand approach, I flattened the back of the chisel. I did the same with the other two chisels. I turned the abrasive over so that the 120 grit was now facing down. I undid the top knob, flipped the disk, and screwed the top knob back on and proceeded to the next step. That was easy.

 The next step involves the sharpening of the bevel. This process takes place in the sharpening port area located below the grinding disks. I next moved the fence lightly against the tool using the fence alignment knob on the right side of the port. You do not want a lot of pressure as you must push and pull the chisel up into the sanding wheel disk. Once set, I slid the chisel (bevel side up) into the port between the fence and guide rail. I plunged the chisel into the wheel for 1 or 2 seconds and then pulled it back. I repeated this process until the tool had a consistent finish. It took several attempts on my chisels even though they were brand new and never used. I was amazed at how uneven the cutting edge was. I proceeded using the same process on the other two chisels.

 For the best results, I followed the same procedure and worked my way through the other three grits (400, 1000, and 3600). If you wish, you can go one more step and put on a micro bevel.

 My final take is this. The machine was quiet, sturdy, easy to use, and did a great job of sharpening my chisels. I went back to my shop and continued practicing my dove tails. Compared to how the chisels worked before I sharpened them, it was like night and day. I don't know if I would want to use this sharpener for small tune ups as there is a lot of effort in getting everything set up, changing the wheels and adjusting the ports. I think that I will continue using my stones and sandpaper for the quick maintenance and minor honing. It sure was nice, however, when I had several items to sharpen. The basic unit costs close to \$200.00. There is an optional accessory kit that includes some really neat stuff for approximately \$80.00. And finally, I want to thank Professional Tool Manufacturing, LLC for their generous donation.

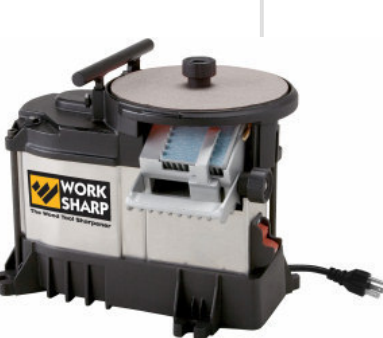

#### ---

#### **Wood Words**

## The Movers & The Shakers **Shakers in Centuries Past**

The most recognized artifact of Shaker Life is the classic oval box. Its simplicity of form, economy of materials and utility of function immediately says "Shaker" to even the most casual of observers. No craftsman today embodies boxmaking in the Shaker tradition more than John Wilson. He is renowned for his reproductions of these useful and decorative pieces, and for teaching others how to make them. In addition, John's unique blend as a woodworker, teacher and social anthropologist has led to his being referred to as "the Johnny Appleseed of Shaker Boxes."

John has worked with wood for over 50 years. It figured prominently in farm life in Tasmania, where he grew up and where there are wonderful and unique hard and soft woods. John's interest was furthered in high school and woodworking has been a steady hobby throughout his life. John has skills in furniture making and carpentry, using traditional hand tools as well as contemporary power tools. For twenty-three years, John taught woodworking at Lansing Community College. That experience provided a broad base of skills reflected in the course offerings coordinated at his business. "The Home Shop" in Charlotte, Michigan where he offers classes on boxmaking and other traditional woodcrafts and is the primary supplier of materials to boxmakers worldwide. He has developed a strong regional presence among woodworkers who have come to know the great projects and good value. He likes to share his knowledge with others.

John frequently writes for Fine Woodworking and Popular Woodworking magazines (2003 article of the later is on our website, http:// www.kcwoodworkersguild.org/Events/ ShakerOvalBoxes.pdf).

For more information on John Wilson and oval boxes visit his web site: www.shakerovalbox.com. He has the best website for all things related to making or buying modern Shaker Boxes. If you are interested in making these, his catalog is required reading.

## Member of the Month **Chuck Saunders**

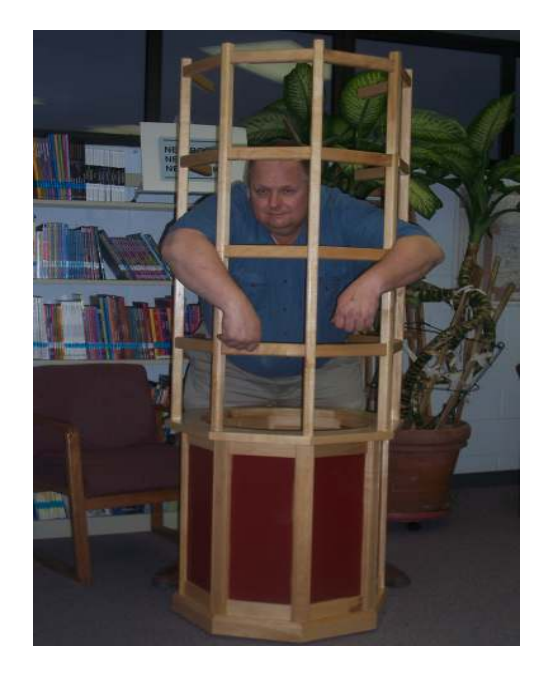

#### What is your specialty in woodworking?

While the majority of my woodworking has been cabinetry, I prefer building furniture. My specialty is converting money into sawdust and occasionally furniture.

#### How many years have you been woodworking?

32 years ago I was given a project for my professors house to make a floor grate out of white oak screwed together with brass screws. Turns out you should pre-drill. I've tried to learn and keep improving ever since. Starting at the bottom does make it easier to get better.

#### What is your favorite hand tool and why?

Thanks to Mac Dressler's Hand Plane workshop I bought a Stanley #40 Scrub Plane. The scrub plane has allowed me to control another step in the process. This tool bridges the gap between too smooth to saw and too rough to plane. While I am a self admitted tool junky, I really like when a tool clearly performs its' intended task.

#### What is your favorite wood to use and why?

I have always appreciated the depth and richness found in American walnut. The variation in grain can be amazing. Truth be known it is hard to have a favorite. I like the surprises that white oak can expose when cut and there is something about olive that has me mesmerized. I guess I just like wood.

#### What is the most favorite project you have built and why?

My first major project was a mahogany coffee table (later to become a desk). I spent more on those few boards than I had ever spent on a load of lumber. The drive home from Paxton was nerve racking with the boards sticking out of the back of my truck. I just knew I would get rear ended and those boards reduced to kindling. I had a great mentor who guided me through the project while allowing me to discover and learn each step along the way. I was hooked.

#### What is the best deal you have gotten on a woodworking tool?

I got a Grizzly G9553 16" Jointer at the Grizzly Tent Sale for \$100. It had a 5hp motor that I planned to use for my planer and I figured the beds would make for a good work table. It may not have fallen off the truck but it at least slid down the ramp. After taking it apart to get it out of the pickup (it is one heavy cast iron beast), I realized that there were no major parts broken. After \$500 more in parts it is sitting pretty.

#### What has been your favorite guild activity?

I enjoy the meetings because it gives me a chance to see excellent examples of creativity and craftsmanship. The Guilds river of talent runs deep and wide and the willingness to share is unequalled. I find that the Hand Tool SIG provides a wealth of information in an area where I feel I have the most to learn. I believe that learning and honing your skills with hand tools will improve your skills with all tools. There is no better example of the embodiment of the guilds values than the Ben Hobbs Pencil Post Bed class. The Guilds efforts of bringing in notable artists and craftsmen to share their skills is a true treasure

#### What shop tip can you give us?

A fan circulating air in the shop will go a long way towards keeping iron rust free

#### What safety tips can you share with us?

Air that you can see or smell, is trying to tell you something

Listen to the voice that tells you "This is a bad idea"

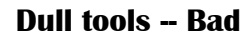

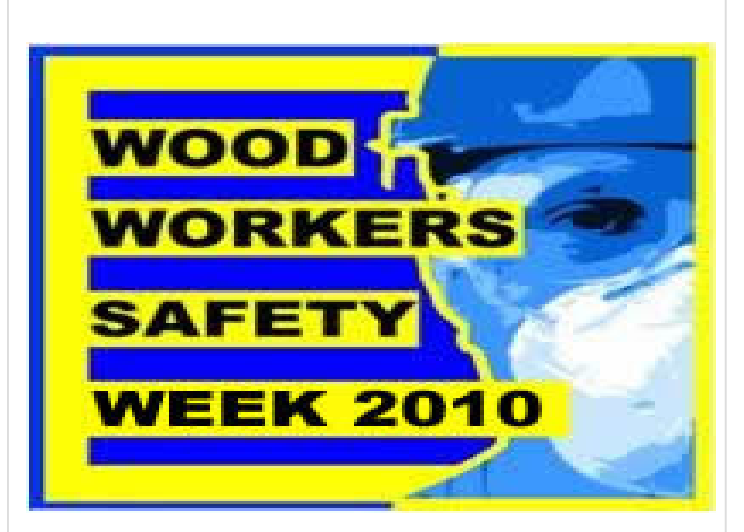

The Woodworker's Safety Week occurs every year. during the first full week of May. I hope the Kansas City Woodworkers' Guild members will join the Safety Committee in taking some time to review key safety attitudes you should have while working in your shop. Everyone should be taking personal responsibility for his or her own personal safety in Guild and his or her shop. With so many new woodworkers joining the Guild each month, it is important to reinforce the things that may seem like common sense to an experienced woodworker. Even experienced woodworkers can always use a refresher on these key safety attitudes.

#### **FOCUS**

A good safety attitude means that you focus on the task. How well are you concentrating on the job? If you have other things on your mind, you may be distracted.

#### **STRENGTH**

No, this does not mean muscle strength. What it means is the strength to do the right thing, even when you are under time or other pressure to take shortcuts. A good safety attitude means you have the strength to follow the safety procedures.

#### **TIME**

A good safety attitude means taking the time to do things correctly and using the right guard or Personal Protective Equipment (PPE). Is saving a few minutes worth a lifelong injury?

#### **Wood Words**

#### **Kansas City Woodworkers Guild**

#### **Guild Safety Week** Continued...

#### **RESPONSIBILITY**

If you care about yourself and your family, **YOU** will have to take responsibility and follow the safety procedures and not take short cuts.

#### **RISK**

We all take risks. A good safety attitude means being smart and avoid taking unnecessary risks. A one in a thousand risk is not worth the possible cost. Do not play the odds, always follow the safety procedures!

For details on the safe way to use the woodworking equipment in the Guild or your shop, visit the Safety Section of the Guild web site.

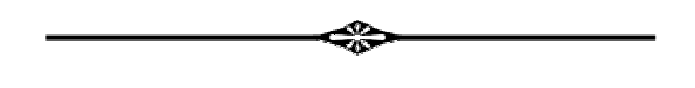

## **We Need Your Help!**

It's been a great year at the Guild, with the programs, activities and events. Next year will be even better with

#### **Classes**

Making a Side Table **Making Cabinets** Hands On. Hand Cut **Dovetails Scroll Saw Christmas Ornaments Many more with** your ideas!

#### New members-a great way to meet and get to know other members.

**Raise Panel Doors Basic Finishing Basic Router Techniques Hand Cut Dovetails Basic Wood Joints Machine Cut Dovetails Pocket Hole Joinery** Mortise & Tenon Joinery **Basic Scroll Sawing Hand Planes Tune-Ups Woodworking with Kids Basic Marquetry** 

**Training Clinics** 

We need help with the following Committees. Membership Calling members Greeting members Assist in selling memberships Programs Organizing and creating future programs Help schedule weekend programs Raffle Communications **Audio Visual Newsletters** 

#### Show and Tell for March

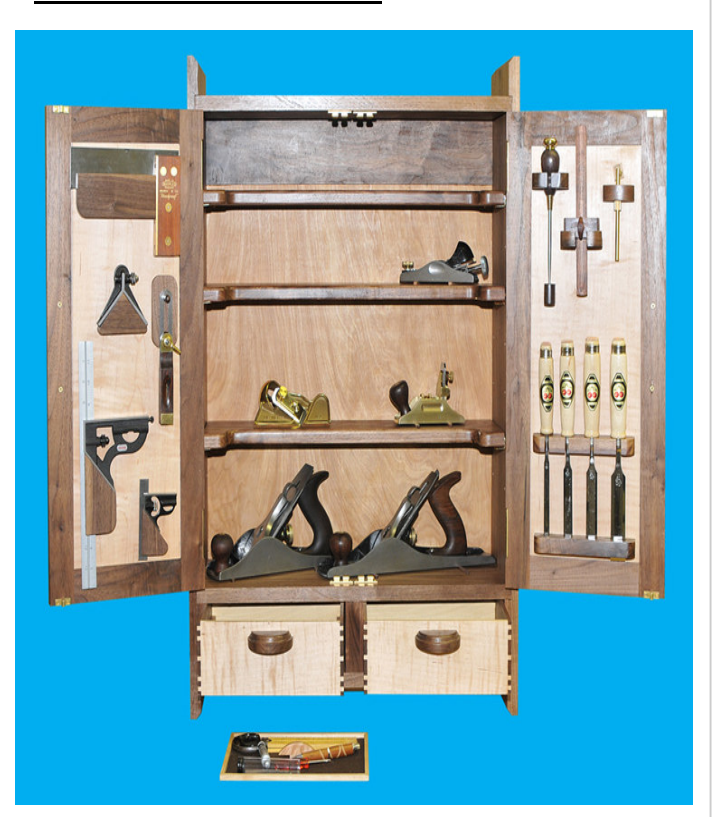

**Jerry Watson - Tool Cabinet** 

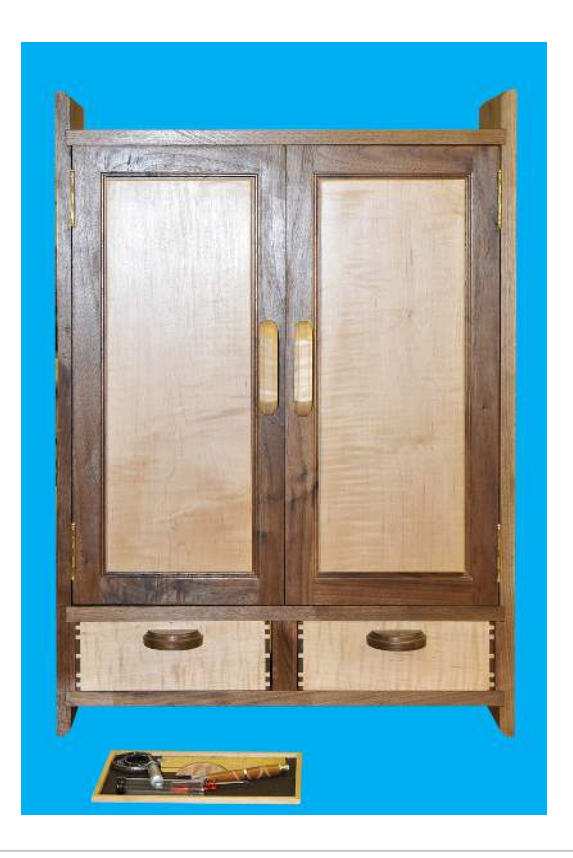

# Road trip to Iowa

Saturday May 22, 2010

We plan to tour:

- August Home Publishing Company, home of Woodsmith & ShopNotes Magazine.
- Including the editorial facilities, shop,  $\bullet$ photo studio, and perhaps even the video studio of ShopNotes Magazine.
- And a plant tour of, Kreg Tool, makers of Kreg Jig.

## Lunch at Machine Shed.

Cost of lunch is Included

## If time permits, a tour of the **Woodsmith Store**

Buses Leave the Guild shop at 6:45am. There may be another pickup point. Stay tuned for more developments. We plan to return some time between 9 and 10 pm. Note the trip is 210 Miles each way.

Marc Adams Woodworking video on overhead screens during the ride each way

## Cost \$55.00 Per person

Papal buttons will be made. Will be limited to 171 people but would prefer 114 people.

We need your commitment by April 21, 2010 to guarantee pricing for the tour bus (and that you get a seat).

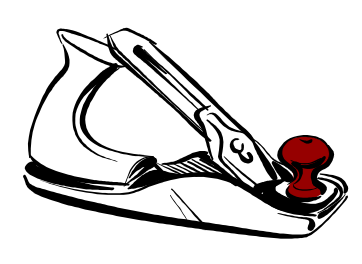

Check the KCWG Website for any changes or updates

## **Open Shops April**

Sunday, April 4, 10:00 AM - 4:00 PM, Tuesday, April 6, 9:00 AM - 12:00 PM, Saturday, April 10, 1:00 PM - 5:00 PM, Sunday, April 11, 10:00 AM - 4:00 PM, Tuesday, April 13, 9:00 AM - 12:00 PM,  $12:00 \text{ PM} - 4:00 \text{ PM}$ , Sunday, April 18, 10:00 AM - 4:00 PM. Tuesday, April 20, 9:00 AM - 12:00 PM, Thursday, April 22, 6:00 PM - 9:00 PM, Saturday, April 24, 1:00 PM - 5:00 PM, Sunday, April 25, 10:00 AM - 2:00 PM, Tuesday, April 27, 12:00 PM - 4:00 PM, 6:00 PM - 9:00 PM,

## **Open Shops May**

Sunday, May 2, 10:00 AM - 4:00 PM, Tuesday, May 4, 9:00 AM - 12:00 PM,

ant related a drama has to denote the distribution data a bested

Saturday, May 8, 1:00 PM - 5:00 PM, Sunday, May 9, 10:00 AM - 4:00 PM, Tuesday, May 11, 12:00 PM - 4:00 PM, Sunday, May 16, 10:00 AM - 4:00 PM, Tuesday, May 18, 9:00 AM - 12:00 PM, Tuesday, May 18, 12:00 PM - 4:00 PM, Thursday, May 20, 6:00 PM - 9:00 PM, Sunday, May 23, 10:00 AM - 2:00 PM, Tuesday, May 25, 12:00 PM - 4:00 PM, 6:00 PM - 9:00 PM, Sunday, May 30, 10:00 AM - 4:00 PM,

#### **Wood Words**

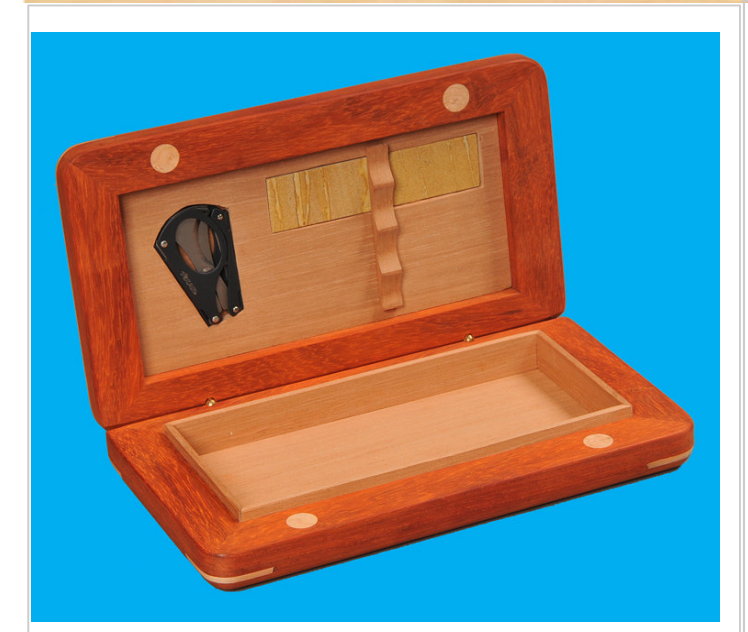

**Travel Humidor** - Dan Soliday -

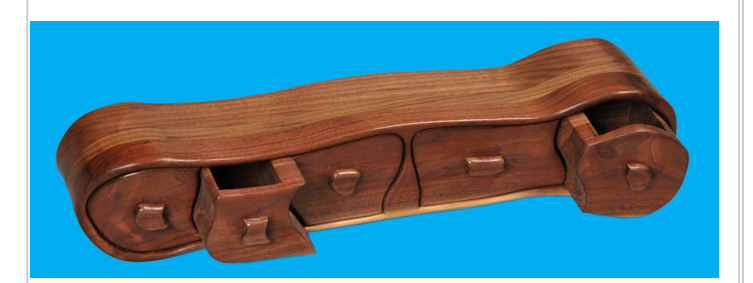

**Band Saw Box** - Jim Ramsev -

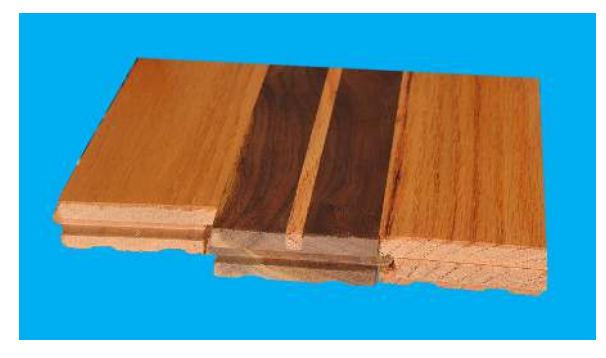

**Oak Floor with Walnut Border** - Tom Smoller

#### **Kansas City Woodworkers Guild**

**Coming in June** 

John Wilson, the Boxmaker...

**Shaker Oval Box Demonstration** (Free to the public) June 4, 2010 7 pm

here lost objected conclusionly studential conditions being

and **Shaker Oval Box One Day Hands on Workshop** With John Wilson Either day June 5 or June 6, 2010

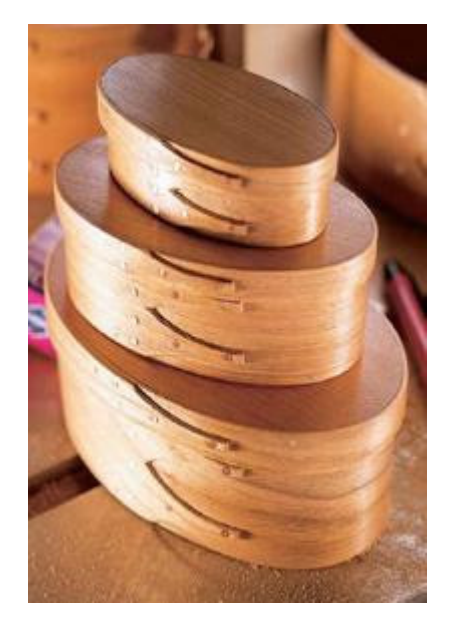

Workshop participants will leave with a set of five boxes. To preview what you will be learning, read his article "Building Shaker Oval Boxes" in the August 2003 issue of Popular Woodworking. This is a rare opportunity to learn new skillshow to prepare stock to use when making your boxes, using hot water bending, forming wood around a mold, how to locate and select suitable wood, and other things to make your project a success.

la in deacada inalama la incluina la male in a la malama l

Check to see if any space is available... Slots are filling up **Fast** 

#### **Kansas City Woodworkers Guild** Page 9 **Wood Words**

No judging of Show and Tell items in 2010.

Each month, persons bringing items will participate in a drawing which two persons will win.

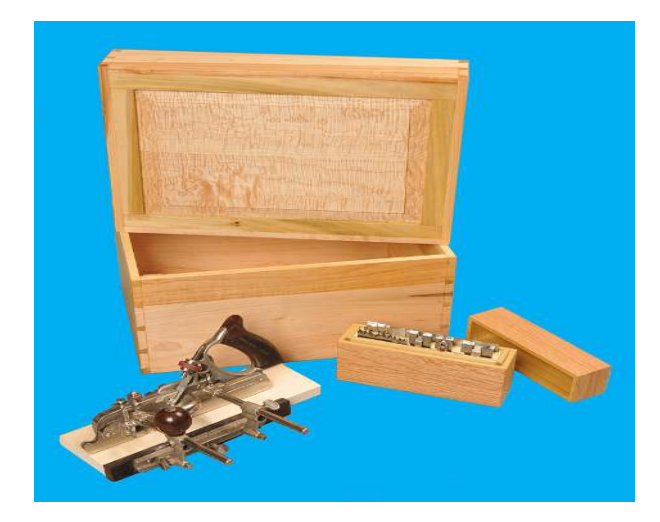

**Plane Storage Box and Spoke Shave** - Robert Young -

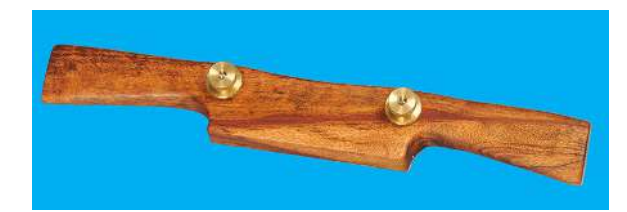

**Whittled Mouse** - Spring Fisk -

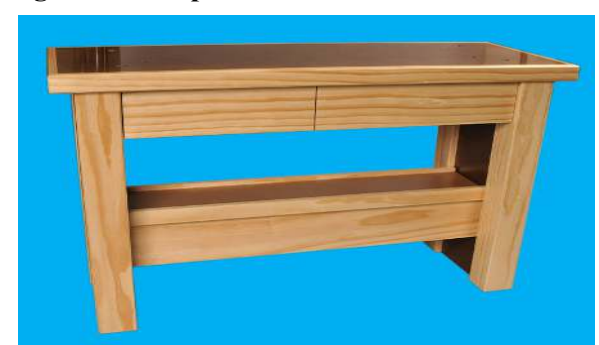

Lathe Stand - Terry Stair -

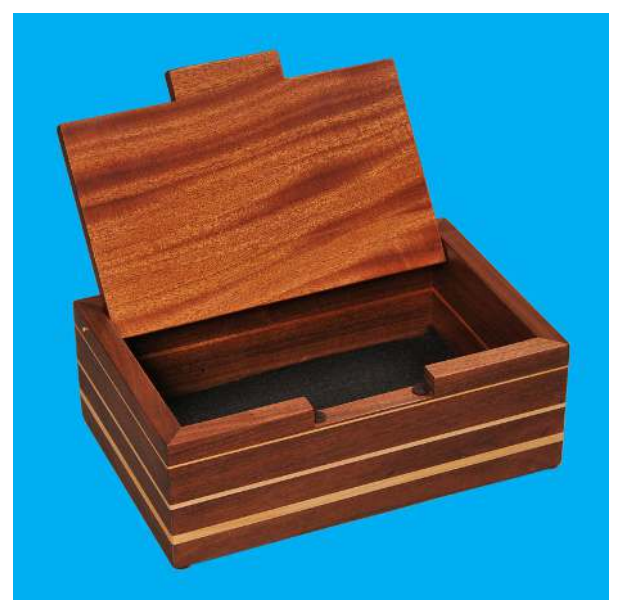

**Flipper Lid Box** - John Tegeler -**Donated to the Ben Hobbs** "Build a Bed Workshop"

**Knife Holder** - Brad Swatters -

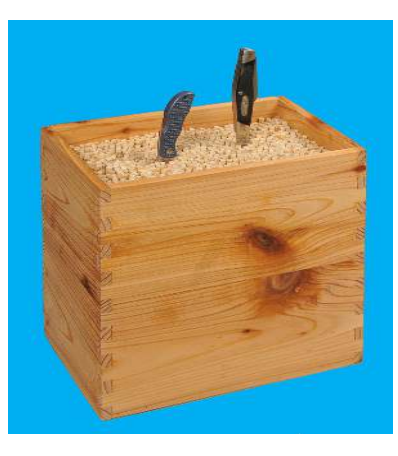

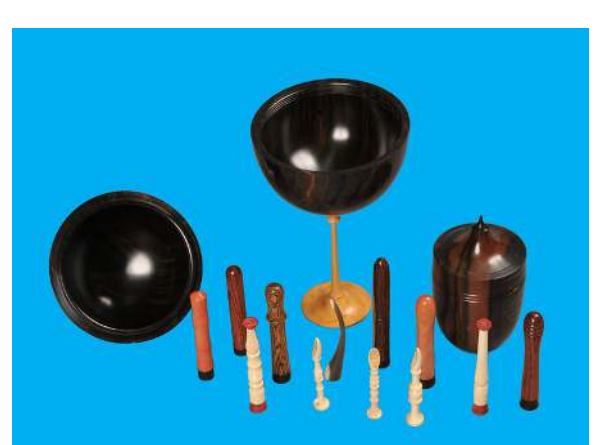

**Wooden Eggs** - Anthony Harris -

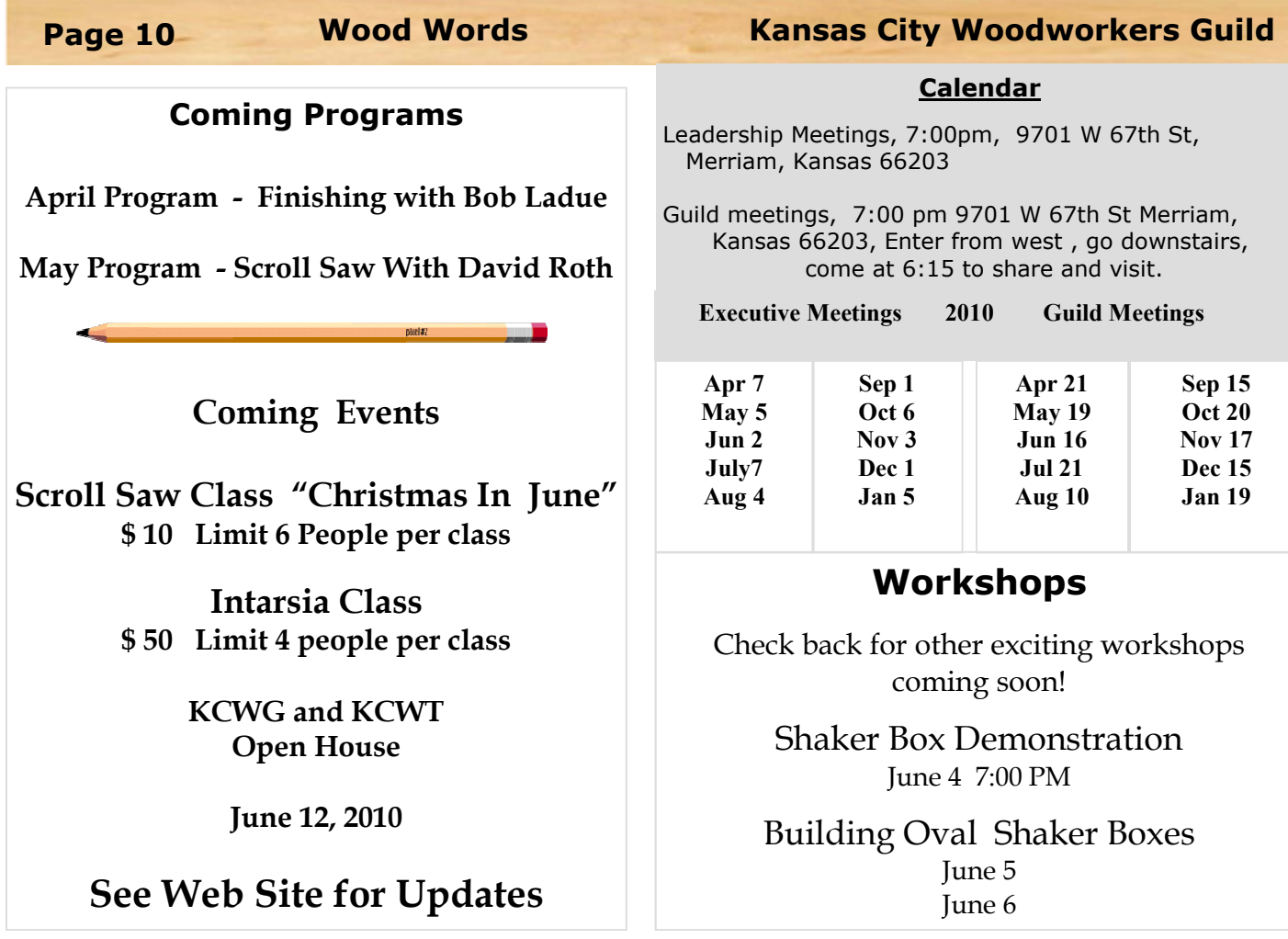

**Kansas City Woodworkers Guild** 9701 W 67th Street, Suite 100 Merriam, KS 66203